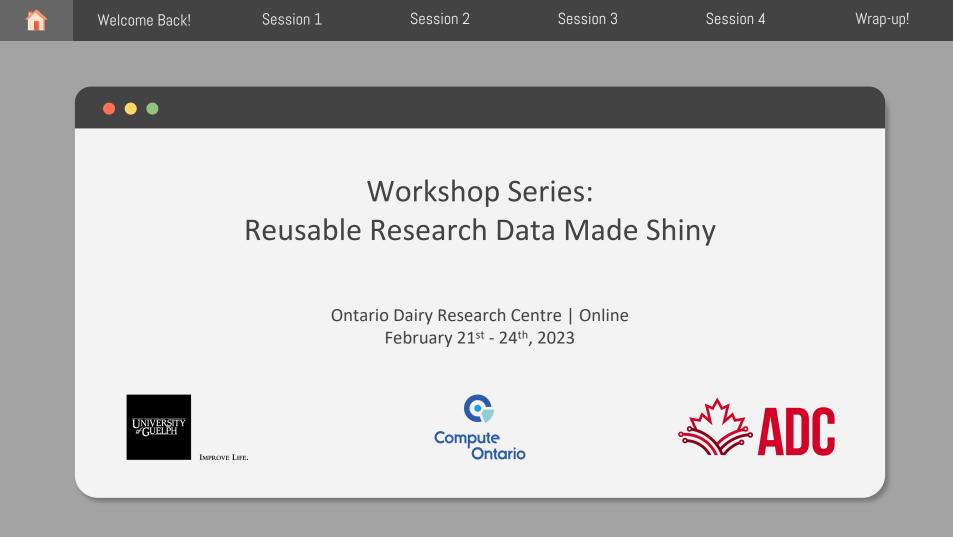

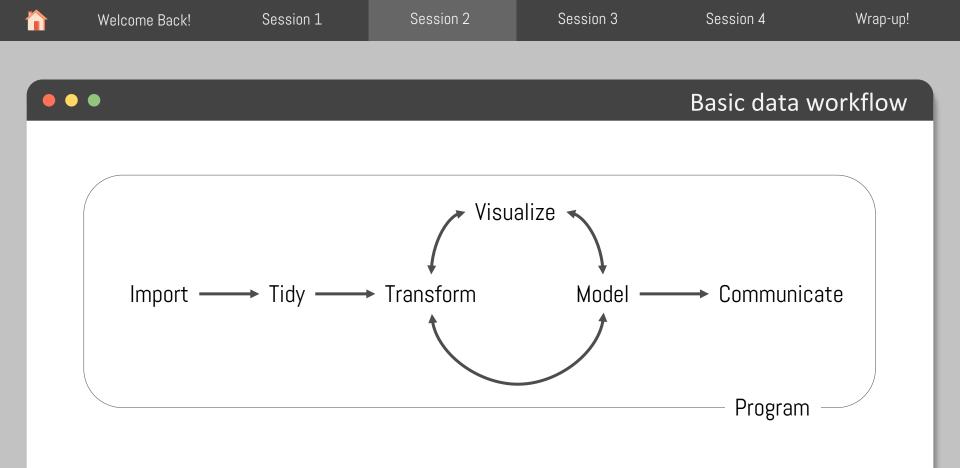

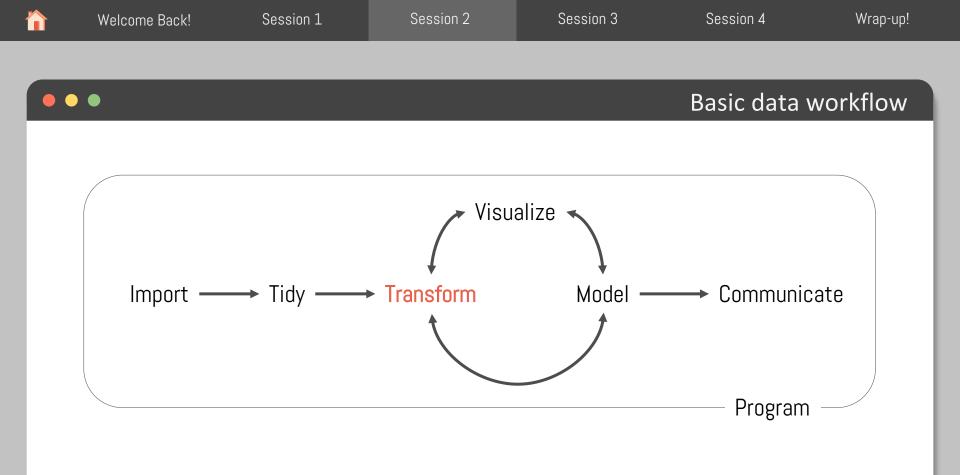

## Toy data

### Let's look at our toy data environmental\_data.csv head(env\_data) # A tibble: 124,744 × 6

# Groups: date, time, barn [62,372] date time barn location

| date          | tıme          | barn         | Location    | rh          | temp        |
|---------------|---------------|--------------|-------------|-------------|-------------|
| <date></date> | <time></time> | <chr></chr>  | <chr></chr> | <dbl></dbl> | <db1></db1> |
| 1 2022-01-01  | 11'58"        | lactating    | inside      | 74          | 7.74        |
| 2 2022-01-01  | 11'58"        | lactating    | outside     | 87          | 2.5         |
| 3 2022-01-01  | 11'58"        | sp_needs     | inside      | 78          | 10.1        |
| 4 2022-01-01  | 11'58"        | sp_needs     | outside     | 87          | 2.5         |
| 5 2022-01-01  | 26'58"        | lactating    | inside      | 74          | 8.31        |
| 6 2022-01-01  | 26'58"        | lactating    | outside     | 87          | 2.5         |
| 7 2022-01-01  | 26'58"        | sp_needs     | inside      | 77          | 9.95        |
| 8 2022-01-01  | 26'58"        | sp_needs     | outside     | 87          | 2.5         |
| 9 2022-01-01  | 41'58"        | lactating    | inside      | 74          | 8.89        |
| 10 2022-01-01 | 41'58"        | lactating    | outside     | 87          | 2.5         |
| # with 124,7  | 734 more      | rows         |             |             |             |
|               |               | <b>b b c</b> |             |             |             |

مسمع الم

# i Use `print(n = ...)` to see more rows

# Toy data

Let's take a closer look at our toy data: skim(env\_data)

| Data Summary           |          |
|------------------------|----------|
|                        | Values   |
| Name                   | env_data |
| Number of rows         | 124744   |
| Number of columns      | 6        |
| character              | 2        |
| Column type frequency: | 2        |
| Date                   | 1        |
| difftime               | 1        |
| numeric                | 2        |
| Group variables        |          |

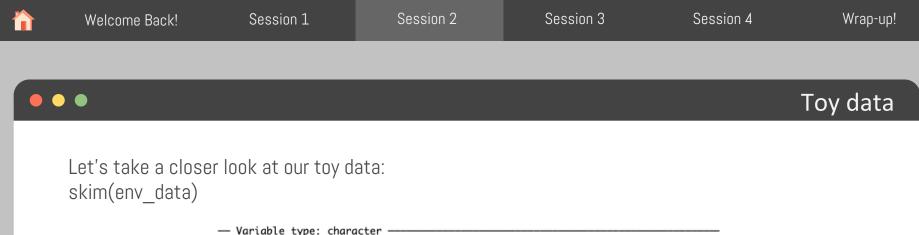

| variable type:                      |         |             |         |         |              |            |    |
|-------------------------------------|---------|-------------|---------|---------|--------------|------------|----|
| skim_variable r                     |         | lete_rate m | in max  | empty i | n_unique whi | tespace    |    |
| 1 barn                              | 0       | 1           | 89      | 0       | 2            | . 0        |    |
| 2 location                          | 0       | 1           | 67      | 0       | 2            | 0          |    |
| - Variable type:                    | Date    |             |         |         |              |            |    |
| skim_variable r                     |         | lete_rate m | in      | max     | medi         | ian n_uniq | ue |
| 1 date                              | 0       | 1 20        | 022-01- | 01 2022 | 2-12-31 2022 | 2-07-22 3  | 25 |
| — Variable type:<br>skim_variable r |         | lete_rate m | in      | max     | mediar       | n n_uniq   | ue |
| 1 time                              | 0       |             |         |         |              |            |    |
|                                     | v       | 1 7         | 18 secs | 86219   | secs 43468.  | .5 secs 3  | 62 |
| Variable type:                      | ·       | 1 7:        | 18 secs | 86219   | secs 43468.  | .5 secs 3  | 62 |
|                                     | numeric |             |         |         |              |            |    |
| — Variable type:                    | numeric | lete_rate m |         | sd p0   | p25 p50      |            |    |

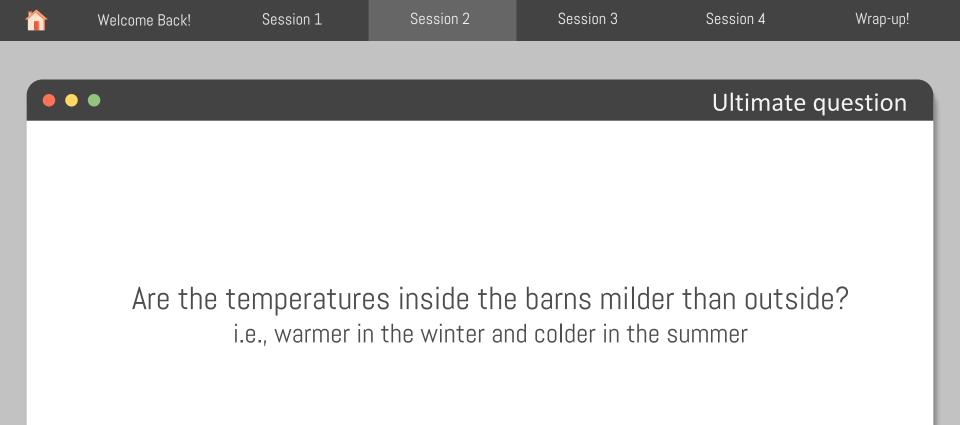

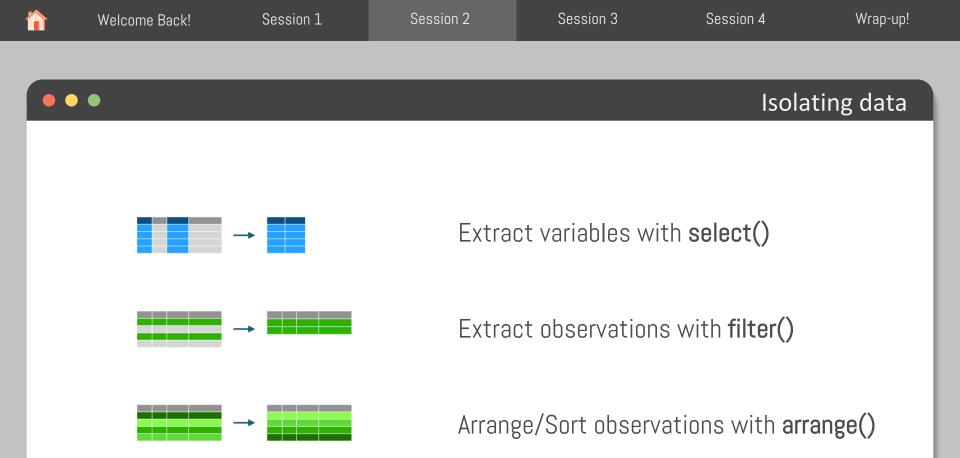

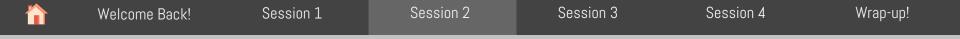

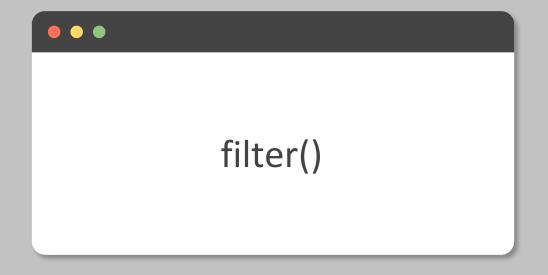

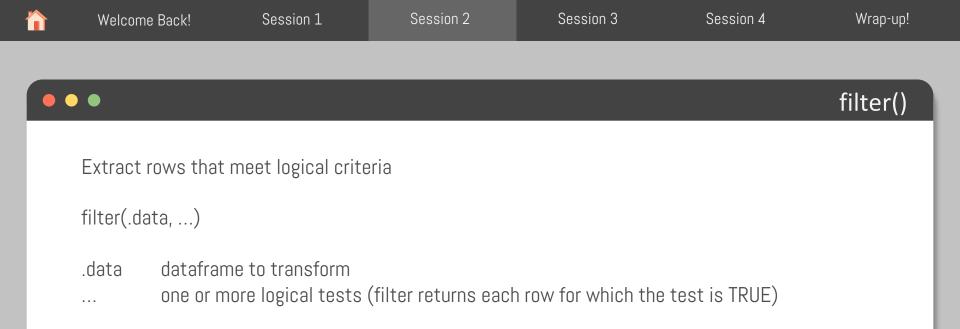

Extract rows that meet logical criteria

filter(env\_data, barn == "lactating")

# A +ibble: 124 744 × 6

| # 1 | A tibble; 14  | (4,744)       | < 0         |             |             |             |  |
|-----|---------------|---------------|-------------|-------------|-------------|-------------|--|
| # ( | Groups: do    | ate, tir      | ne, barn [( | 62,372]     |             |             |  |
|     | date          | time          | barn        | location    | rh          | temp        |  |
|     | <date></date> | <time></time> | <chr></chr> | <chr></chr> | <db1></db1> | <db1></db1> |  |
| 1   | 2022-01-01    | 11'58"        | lactating   | inside      | 74          | 7.74        |  |
| 2   | 2022-01-01    | 11'58"        | lactating   | outside     | 87          | 2.5         |  |
| 3   | 2022-01-01    | 11'58"        | sp_needs    | inside      | 78          | 10.1        |  |
| 4   | 2022-01-01    | 11'58"        | sp_needs    | outside     | 87          | 2.5         |  |
| 5   | 2022-01-01    | 26'58"        | lactating   | inside      | 74          | 8.31        |  |
| 6   | 2022-01-01    | 26'58"        | lactating   | outside     | 87          | 2.5         |  |
| 7   | 2022-01-01    | 26'58"        | sp_needs    | inside      | 77          | 9.95        |  |
| 8   | 2022-01-01    | 26'58"        | sp_needs    | outside     | 87          | 2.5         |  |
| 9   | 2022-01-01    | 41'58"        | lactating   | inside      | 74          | 8.89        |  |
| 10  | 2022-01-01    | 41'58"        | lactating   | outside     | 87          | 2.5         |  |
|     |               |               |             |             |             |             |  |

| # A | tibble | : 62 | .372 | × 6 |
|-----|--------|------|------|-----|
|     |        |      |      |     |

|   |    | date          | time          | barn        | location    | rh          | temp        |
|---|----|---------------|---------------|-------------|-------------|-------------|-------------|
|   |    | <date></date> | <time></time> | <chr></chr> | <chr></chr> | <dbl></dbl> | <db1></db1> |
|   | 1  | 2022-01-01    | 00:11:58      | lactating   | inside      | 74          | 7.74        |
|   | 2  | 2022-01-01    | 00:11:58      | lactating   | outside     | 87          | 2.5         |
|   | 3  | 2022-01-01    | 00:26:58      | lactating   | inside      | 74          | 8.31        |
| ► | 4  | 2022-01-01    | 00:26:58      | lactating   | outside     | 87          | 2.5         |
|   | 5  | 2022-01-01    | 00:41:58      | lactating   | inside      | 74          | 8.89        |
|   | 6  | 2022-01-01    | 00:41:58      | lactating   | outside     | 87          | 2.5         |
|   | 7  | 2022-01-01    | 00:56:58      | lactating   | inside      | 74          | 8.28        |
|   | 8  | 2022-01-01    | 00:56:58      | lactating   | outside     | 87          | 2.6         |
|   | 9  | 2022-01-01    | 01:11:58      | lactating   | inside      | 75          | 8.6         |
|   | 10 | 2022-01-01    | 01:11:58      | lactating   | outside     | 87          | 2.8         |

filter()

Extract rows that meet logical criteria

filter(env\_data, barn == "lactating")

| # A tibble: 12 | 24,744 >      | < 6         |             |             |             |
|----------------|---------------|-------------|-------------|-------------|-------------|
| # Groups: de   | ate, tim      | ne, barn [6 | 62,372]     |             |             |
| date           | time          | barn        | location    | rh          | temp        |
| <date></date>  | <time></time> | <chr></chr> | <chr></chr> | <db1></db1> | <db1></db1> |
| 1 2022-01-01   | 11'58"        | lactating   | inside      | 74          | 7.74        |
| 2 2022-01-01   | 11'58"        | lactating   | outside     | 87          | 2.5         |
| 3 2022-01-01   | 11'58"        | sp_needs    | inside      | 78          | 10.1        |
| 4 2022-01-01   | 11'58"        | sp_needs    | outside     | 87          | 2.5         |
| 5 2022-01-01   | 26'58"        | lactating   | inside      | 74          | 8.31        |
| 6 2022-01-01   | 26'58"        | lactating   | outside     | 87          | 2.5         |
| 7 2022-01-01   | 26'58"        | sp_needs    | inside      | 77          | 9.95        |
| 8 2022-01-01   | 26'58"        | sp_needs    | outside     | 87          | 2.5         |
| 9 2022-01-01   | 41'58"        | lactating   | inside      | 74          | 8.89        |
| 10 2022-01-01  | 41'58"        | lactating   | outside     | 87          | 2.5         |
|                |               |             |             |             |             |

== tests if equal (returns TRUE or FALSE)

= used to set things (returns nothing)

# A tibble: 62,372 × 6

|   | date          | time          | barn        | location    | rh          | temp        |
|---|---------------|---------------|-------------|-------------|-------------|-------------|
|   | <date></date> | <time></time> | <chr></chr> | <chr></chr> | <dbl></dbl> | <dbl></dbl> |
|   | 1 2022-01-01  | 00:11:58      | lactating   | inside      | 74          | 7.74        |
|   | 2 2022-01-01  | 00:11:58      | lactating   | outside     | 87          | 2.5         |
|   | 3 2022-01-01  | 00:26:58      | lactating   | inside      | 74          | 8.31        |
|   | 4 2022-01-01  | 00:26:58      | lactating   | outside     | 87          | 2.5         |
|   | 5 2022-01-01  | 00:41:58      | lactating   | inside      | 74          | 8.89        |
|   | 6 2022-01-01  | 00:41:58      | lactating   | outside     | 87          | 2.5         |
|   | 7 2022-01-01  | 00:56:58      | lactating   | inside      | 74          | 8.28        |
|   | 8 2022-01-01  | 00:56:58      | lactating   | outside     | 87          | 2.6         |
|   | 9 2022-01-01  | 01:11:58      | lactating   | inside      | 75          | 8.6         |
| 1 | 0 2022-01-01  | 01:11:58      | lactating   | outside     | 87          | 2.8         |

Logical tests

| x < y  | Less than               |
|--------|-------------------------|
| x > y  | Greater than            |
| x == y | Equals to               |
| x <= y | Less than or equal to   |
| x >= y | Grater than or equal to |
| x != y | Not equal to            |

| x %in% y  | x is at least one of y |
|-----------|------------------------|
| is.na(x)  | Is NA                  |
| !is.na(x) | Is not NA              |
| a & b     | and                    |
| a b       | or                     |

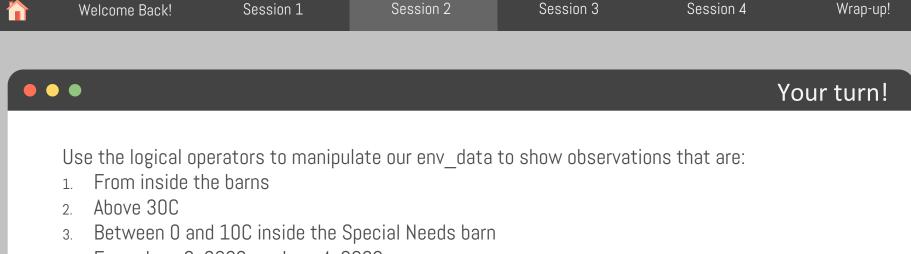

4. From June 3, 2022, or June 4, 2022

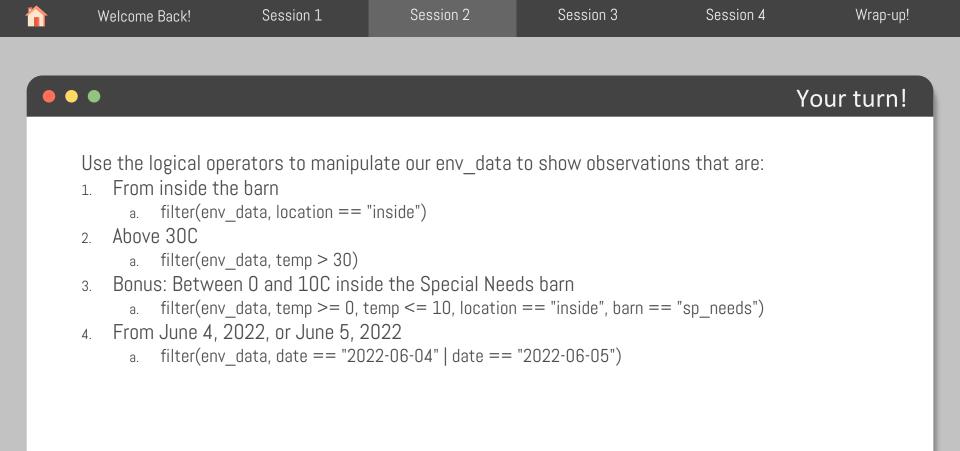

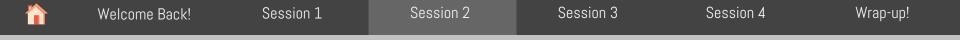

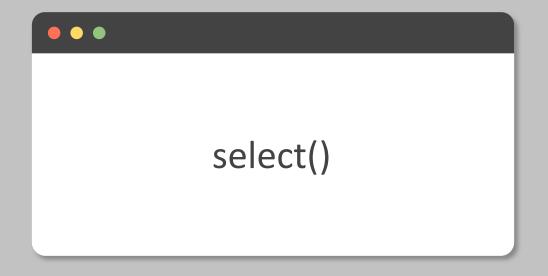

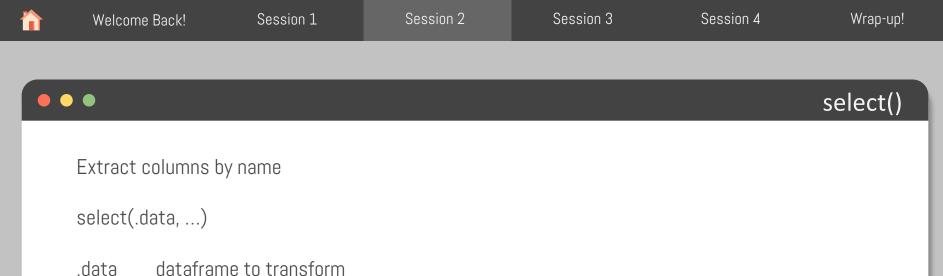

... name(s) of columns to extract, or a select helper function

## select()

## •••

Only show records for temperature

select(env\_data, date, time, barn, location, temp)

| # A tibble: 124,744 × 5 |               |             |             |             |  |  |
|-------------------------|---------------|-------------|-------------|-------------|--|--|
| date                    | time          | barn        | location    | temp        |  |  |
| <date></date>           | <time></time> | <chr></chr> | <chr></chr> | <db1></db1> |  |  |
| 1 2022-01-01            | 11'58"        | lactating   | inside      | 7.74        |  |  |
| 2 2022-01-01            | 11'58"        | lactating   | outside     | 2.5         |  |  |
| 3 2022-01-01            | 11'58"        | sp_needs    | inside      | 10.1        |  |  |
| 4 2022-01-01            | 11'58"        | sp_needs    | outside     | 2.5         |  |  |
| 5 2022-01-01            | 26'58"        | lactating   | inside      | 8.31        |  |  |
| 6 2022-01-01            | 26'58"        | lactating   | outside     | 2.5         |  |  |
| 7 2022-01-01            | 26'58"        | sp_needs    | inside      | 9.95        |  |  |
| 8 2022-01-01            | 26'58"        | sp_needs    | outside     | 2.5         |  |  |
| 9 2022-01-01            | 41'58"        | lactating   | inside      | 8.89        |  |  |
| 10 2022-01-01           | 41'58"        | lactating   | outside     | 2.5         |  |  |

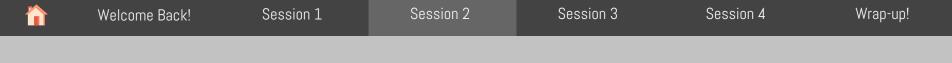

# select() helpers

- 1. Select a range of columns (:)
  - a. select(env\_data, date:location)
- 2. Select every column but (-)
  - a. select(env\_data, -rh)
- 3. Select columns that start with ... (starts\_with())
  - a. select(env\_data, starts\_with("t"))
- 4. Select columns that end with ... (ends\_with())
  - a. select(env\_data, ends\_with("e")

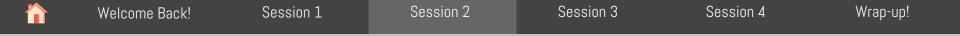

## 

# select() helpers

## And a few more!

### Data transformation with dplyr : : CHEAT SHEET

<

. 200 lis.na() ! &

ARRANGE CASES

.....

ADD CASES

See ?base::Logic and ?Comparison for help.

arrange(.data, ..., .by\_group = FALSE) Order rows by values of a column or columns (low to

add\_row(.data, ..., .before = NULL, .after = NULL) Add one or more rows to a table.

add\_row(cars, speed = 1, dist = 1)

<= is.na() %in% | xor()

high), use with desc() to order from high to low. arrange(mtcars, mpg) arrange(mtcars, desc(mpg))

| dolvr functions work with pipes and expect ti                                                                                                    | de data ta tiski data.        |                 |                                                                                                    |
|----------------------------------------------------------------------------------------------------|-------------------------------|-----------------|----------------------------------------------------------------------------------------------------|
| appy functions work with pipes and expect u                                                                                                    | dy data. In ddy data:         | Manipu          | late Cases                                                                                                    |
|                                                                                                    | pipes                         | EXTRACT CASE    | 5                                                                                                    |
| Each variable is in Each observation, or                                                                                                    | x %>% f(v)                    | Row functions r | eturn a subset of rows as a new table.                                                                                                    |
| Its own column case, is in its own row<br>Summarise Cases<br>Apply summary functions to columns to crea<br>summary statistics. Summary functions take<br>return one value (see back).     | becomes f(x, y)               | +<br>+          | filter(.data,, preserve = FALSE) Extract rows<br>that meet logical criteria.<br>Biler(micars, moge 2:0)<br>distinct(.data,, keep_all = FALSE) Remove<br>rows with duplicate values.<br>distinct(micars, goar)<br>slice(.data,, preserve = FALSE) Select rows |
| summary function                                                                                                    |                               |                 | by position.<br>slice(mtcars, 10:15)                                                                                                    |
| summarise(.data,)     Compute table of summaries.     summarise(mtcars, avg = mean(m     count(.data,, wt = NULL, sort     NULL) Count number of rows in     NULL Count number of rows in | = FALSE, name =<br>each group | •               | slice_sample(.data,, n, prop, weight_by =<br>NULL, replace = FALSE) Randomly select rows.<br>Use n to select a number of rows and prop to<br>select a fraction of rows:<br>slice_sample(intrars, n = 5, replace = TRUE)                                      |
| count(mtcars, cyl)                                                                                                    |                               |                 | <pre>slice_min(.data, order_by,, n, prop,<br/>with_ties = TRUE) and slice_max() Select rows</pre>                                                                                                    |
| Group Cases                                                                                                    | TRUE) to create a             | •               | with the lowest and highest values.<br>slice_min(mtcars, mpg, prop = 0.25)<br>slice_head(,data,, n, prop) and slice_tail()<br>Select the first or last rows.                                                                                                 |
| "grouped" copy of a table grouped by column<br>functions will manipulate each "group" separ<br>the results.                                                                               |                               |                 | slice_head(mtcars, n = 5)                                                                                                    |
|                                                                                                    |                               | Logical and b   | oolean operators to use with filter()                                                                                                    |

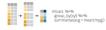

Use rowwise(.data, ...) to group data into individual rows. dplyr functions will compute results for each row. Also apply functions to list-columns. See tidyr cheat sheet for list-column workflow starwars %>%

+ + + rowwise() %>% mutate(film\_count = length(films)) ungroup(x, ...) Returns ungrouped copy of table.

🔀 posit

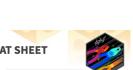

### Manipulate Variables

pull(.data, var = -1, name = NULL, ...) Extract

select(.data, ...) Extract columns as a table. relocate(.data, ..., .before = NULL, .after = NULL)

#### Use these helpers with select() and across()

contains(match) num\_range(prefix, range) ;, e.g. mpg:cyl ends\_with(match) all\_of(x)/any\_of(x, ..., vars) -, e.g. -gear starts\_with(match) matches(match) everything()

MANIPULATE MULTIPLE VARIABLES AT ONCE

across(.cols, .funs, ..., .names = NULL) Summarise or mutate multiple columns in the same way summarise(mtcars, across(everything(), mean))

c\_across(.cols) Compute across columns in row-wise data. transmute(rowwise(UKgas), total = sum(c\_across(1:2)))

#### MAKE NEW VARIABLES

Apply vectorized functions to columns. Vectorized functions take vectors as input and return vectors of the same length as output (see back). vectorized function

mutate{.data, ..., .keep = "all", .before = NULL, .after = NULL) Compute new column(s). Also add\_column(), add\_count(), and add\_tally().

+ transmute(.data, ...) Compute new column(s) drop others. transmute(mtcars, gpm = 1 / mpg) rename( data ....) Rename columns Use

#### rename\_with() to rename with a function. rename(cars. distance = dist)

CC BY SA Posit Software, PBC + info@posit.co + posit.co + Learn more at doivr.tidvverse.org + doivr 1.0.7 + Updated: 2021-01

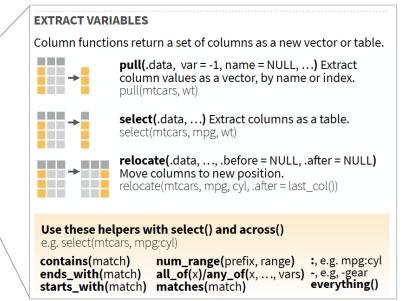

https://raw.githubusercontent.com/rstudio/cheatsheets/main/data-transformation.pdf

|    | Welcome Back!       | Session 1          | Session 2            | Session 3           | Session 4          | Wrap-up!  |
|----|---------------------|--------------------|----------------------|---------------------|--------------------|-----------|
|    |                     |                    |                      |                     |                    |           |
| •• | •                   |                    |                      |                     | Y                  | our turn! |
|    |                     |                    |                      |                     |                    |           |
| ι  | Jse filter() and se | lect() to show onl | ly relative humidity | y from inside the S | Special Needs barn |           |

|   | Welcome Back!                                            | Session 1 | Session 2         | Session 3           | Session 4         | Wrap-up!  |
|---|----------------------------------------------------------|-----------|-------------------|---------------------|-------------------|-----------|
|   |                                                          |           |                   |                     |                   |           |
|   |                                                          |           |                   |                     | Y                 | our turn! |
|   | Use filter() and se<br>*hint: feel free to d             |           | /                 | y from inside the S | pecial Needs barn |           |
| l | sp_needs <- filter(er<br>sp_needs <- select(<br>sp_needs |           |                   | == "inside")        |                   |           |
|   |                                                          | # A ti    | ibble: 31,186 × 3 |                     |                   |           |

| r r | a crobic, J.  | ,100 ^ 3      |             |
|-----|---------------|---------------|-------------|
|     | date          | time          | rh          |
|     | <date></date> | <time></time> | <db1></db1> |
| 1   | 2022-01-01    | 00:11:58      | 78          |
| 2   | 2022-01-01    | 00:26:58      | 77          |
| 3   | 2022-01-01    | 00:41:58      | 77          |
| 4   | 2022-01-01    | 00:56:58      | 78          |
| 5   | 2022-01-01    | 01:11:58      | 78          |
|     |               |               |             |

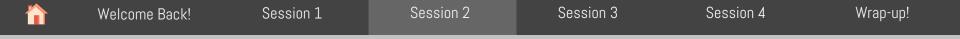

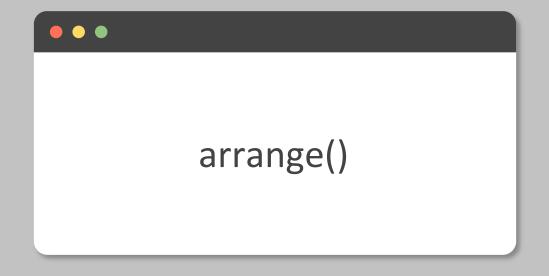

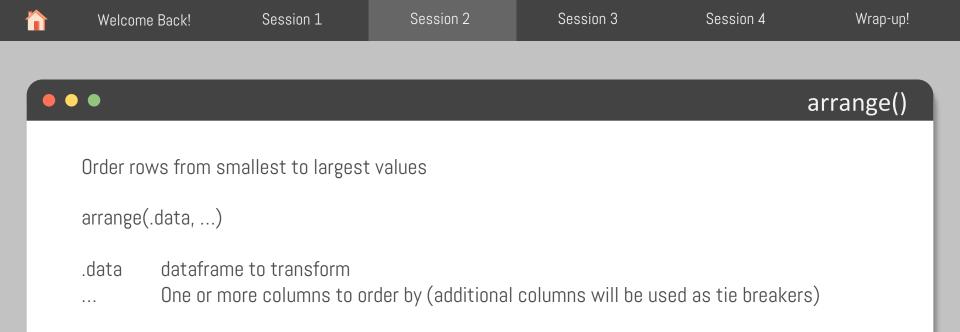

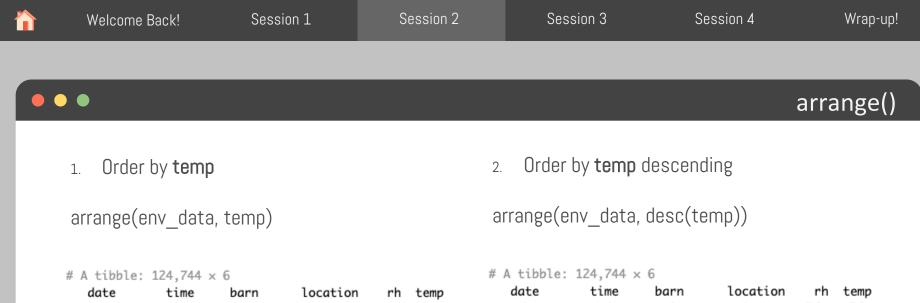

| date          | time          | barn        | location    | rh          | temp        |
|---------------|---------------|-------------|-------------|-------------|-------------|
| <date></date> | <time></time> | <chr></chr> | <chr></chr> | <dbl></dbl> | <db1></db1> |
| 1 2022-01-21  | 08:11:58      | sp_needs    | outside     | 77          | -24         |
| 2 2022-01-21  | 08:11:58      | lactating   | outside     | 77          | -23.9       |
| 3 2022-01-29  | 05:41:58      | sp_needs    | outside     | 71          | -23.9       |
| 4 2022-01-29  | 05:41:58      | lactating   | outside     | 71          | -23.8       |
| 5 2022-01-29  | 07:26:58      | sp_needs    | outside     | 72          | -23.8       |
| 6 2022-01-29  | 07:56:58      | sp_needs    | outside     | 73          | -23.8       |
| 7 2022-01-29  | 07:56:58      | lactating   | outside     | 73          | -23.7       |
| 8 2022-01-21  | 05:41:58      | lactating   | outside     | 76          | -23.6       |
| 9 2022-01-21  | 05:41:58      | sp_needs    | outside     | 77          | -23.6       |
| 10 2022-01-29 | 07:26:58      | lactating   | outside     | 72          | -23.6       |

|    | date          | time          | barn        | location    | rh          | temp        |
|----|---------------|---------------|-------------|-------------|-------------|-------------|
|    | <date></date> | <time></time> | <chr></chr> | <chr></chr> | <dbl></dbl> | <db1></db1> |
| 1  | 2022-09-08    | 15:11:58      | sp_needs    | outside     | 18          | 39.2        |
| 2  | 2022-06-24    | 15:41:58      | lactating   | outside     | 25          | 39.1        |
| 3  | 2022-06-24    | 15:41:58      | sp_needs    | outside     | 25          | 39.1        |
| 4  | 2022-08-15    | 14:41:58      | lactating   | outside     | 18          | 39.1        |
| 5  | 2022-08-15    | 14:41:58      | sp_needs    | outside     | 18          | 39.1        |
| 6  | 2022-09-08    | 15:11:58      | lactating   | outside     | 18          | 39.1        |
| 7  | 2022-06-24    | 15:56:58      | sp_needs    | outside     | 24          | 39          |
| 8  | 2022-06-24    | 15:56:58      | lactating   | outside     | 24          | 38.9        |
| 9  | 2022-09-08    | 15:41:58      | sp_needs    | outside     | 18          | 38.9        |
| 10 | 2022-09-08    | 15:56:58      | lactating   | outside     | 18          | 38.9        |

|    | Welcome Back!            | Session 1                   | Session 2          | Session 3         | Session 4 | Wrap-up!   |
|----|--------------------------|-----------------------------|--------------------|-------------------|-----------|------------|
|    |                          |                             |                    |                   |           |            |
| •• | •                        |                             |                    |                   |           | Your turn! |
|    |                          |                             |                    |                   |           |            |
|    | Order by <b>temp</b> and | d use <b>rh</b> as tie brea | aker. What was the | e lowest temperat | ure?      |            |
|    |                          |                             |                    |                   |           |            |
|    |                          |                             |                    |                   |           |            |
|    |                          |                             |                    |                   |           |            |

 Welcome Back!
 Session 1
 Session 2
 Session 3
 Session 4
 Wrap-up!

 • • •
 •
 •
 •
 •
 •
 •
 •
 •
 •
 •
 •
 •
 •
 •
 •
 •
 •
 •
 •
 •
 •
 •
 •
 •
 •
 •
 •
 •
 •
 •
 •
 •
 •
 •
 •
 •
 •
 •
 •
 •
 •
 •
 •
 •
 •
 •
 •
 •
 •
 •
 •
 •
 •
 •
 •
 •
 •
 •
 •
 •
 •
 •
 •
 •
 •
 •
 •
 •
 •
 •
 •
 •
 •
 •
 •
 •
 •
 •
 •
 •
 •
 •
 •
 •
 •
 •
 •
 •
 •
 •
 •
 •
 •
 •
 •
 •
 •
 •
 •
 •
 •
 •
 •
 •
 •
 •
 •
 •</

arrange(env\_data, temp)

### # A tibble: 124,744 × 6

|    | date          | time          | barn        | location    | rh temp                 |
|----|---------------|---------------|-------------|-------------|-------------------------|
|    | <date></date> | <time></time> | <chr></chr> | <chr></chr> | <dbl> <dbl></dbl></dbl> |
| 1  | 2022-01-21    | 08:11:58      | sp_needs    | outside     | 77 - <mark>24</mark>    |
| 2  | 2022-01-21    | 08:11:58      | lactating   | outside     | 77 - <mark>23.9</mark>  |
| 3  | 2022-01-29    | 05:41:58      | sp_needs    | outside     | 71 - <mark>23.9</mark>  |
| 4  | 2022-01-29    | 05:41:58      | lactating   | outside     | 71 - <mark>23.8</mark>  |
| 5  | 2022-01-29    | 07:26:58      | sp_needs    | outside     | 72 -23.8                |
| 6  | 2022-01-29    | 07:56:58      | sp_needs    | outside     | 73 - <mark>23.8</mark>  |
| 7  | 2022-01-29    | 07:56:58      | lactating   | outside     | 73 - <mark>23.7</mark>  |
| 8  | 2022-01-21    | 05:41:58      | lactating   | outside     | 76 - <mark>23.6</mark>  |
| 9  | 2022-01-21    | 05:41:58      | sp_needs    | outside     | 77 - <mark>23.6</mark>  |
| 10 | 2022-01-29    | 07:26:58      | lactating   | outside     | 72 - <mark>23.6</mark>  |

# A tibble: 124,744 × 6

arrange(env data, temp, rh)

#### date time location barn rh temp <date> <time> <chr> <chr> <dbl> <dbl> 1 2022-01-21 08:11:58 sp\_needs outside 77 -24 2 2022-01-29 05:41:58 sp\_needs outside 71 -23.9 3 2022-01-21 08:11:58 lactating outside 77 -23.9 4 2022-01-29 05:41:58 lactating outside 71 -23.8 5 2022-01-29 07:26:58 sp\_needs outside 72 -23.8 73 -23.8 6 2022-01-29 07:56:58 sp\_needs outside 7 2022-01-29 07:56:58 lactating outside 73 -23.7 8 2022-01-29 07:26:58 lactating outside 72 -23.6 9 2022-01-29 07:41:58 sp\_needs outside 73 -23.6 10 2022-01-21 05:41:58 lactating outside 76 -23.6

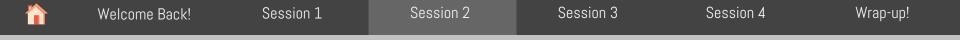

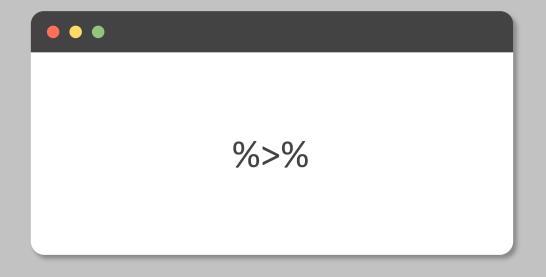

|    | Welcome Back!        | Session 1           | Session 2           | Session 3         | Session 4           | Wrap-up!   |
|----|----------------------|---------------------|---------------------|-------------------|---------------------|------------|
|    |                      |                     |                     |                   |                     |            |
| •• | •                    |                     |                     |                   |                     | %>%        |
|    | lles filter() solast | t() and arrange() t | o obow oply rolativ | o humidity from i | acida tha Spacial N | laada bara |

Use filter(), select() and arrange() to snow only relative numidity from inside the Special Needs barn, ordered ascending by relative humidity

```
sp needs <- filter(env data, barn == "sp needs", location == "inside")
sp_needs <- select(sp_needs , date, time, rh)</pre>
sp needs <- arrange(sp needs, rh)</pre>
sp_needs
```

# A tibble: 31.186 x 3

| // // CEDDEGI | 01,100 / 0    |             |
|---------------|---------------|-------------|
| date          | time          | rh          |
| <date></date> | <time></time> | <db1></db1> |
| 1 2022-05-1   | 2 13:11:58    | 29          |
| 2 2022-05-1   | 2 15:26:58    | 29          |
| 3 2022-05-1   | 2 16:11:58    | 29          |
| 4 2022-05-1   | 2 12:56:58    | 30          |
| 5 2022-05-1   | 2 13:26:58    | 30          |
| 6 2022-05-1   | 2 13:41:58    | 30          |
| 7 2022-05-1   | 2 13:56:58    | 30          |
| 8 2022-05-1   | 2 14:11:58    | 30          |
| 9 2022-05-1   | 2 14:26:58    | 30          |
| 10 2022-05-1  | 2 15:56:58    | 30          |
|               |               |             |

| Welcome Back!        | Session 1           | Session 2           | Session 3          | Session 4           | Wrap-up!   |
|----------------------|---------------------|---------------------|--------------------|---------------------|------------|
|                      |                     |                     |                    |                     |            |
| ••                   |                     |                     |                    |                     | %>%        |
| Use filter(), select | t() and arrange() t | o show only relativ | /e humidity from i | nside the Special N | eeds barn, |

ordered ascending by relative humidity

```
sp_needs <- filter(env_data, barn == "sp_needs", location == "inside")
sp_needs <- select(sp_needs , date, time, rh)
sp_needs <- arrange(sp_needs, rh)
sp_needs  # A tibble: 31,186 × 3</pre>
```

date time rh <date> <time> <db1> 1 2022-05-12 13:11:58 29 2 2022-05-12 15:26:58 29 3 2022-05-12 16:11:58 29 4 2022-05-12 12:56:58 30 5 2022-05-12 13:26:58 30 6 2022-05-12 13:41:58 30 7 2022-05-12 13:56:58 30 8 2022-05-12 14:11:58 30 9 2022-05-12 14:26:58 30 10 2022-05-12 15:56:58 30

| Welcome Back!                                                                     | Session 1                          | Session 2 | Session 3           | Session 4           | Wrap-up!   |
|-----------------------------------------------------------------------------------|------------------------------------|-----------|---------------------|---------------------|------------|
|                                                                                   |                                    |           |                     |                     |            |
| • •                                                                               |                                    |           |                     |                     | %>%        |
| Use filter(), select<br>ordered ascending                                         |                                    | ,         | ve humidity from ir | nside the Special N | eeds barn, |
| <pre>sp_needs &lt;- filter(er sp_needs &lt;- select( sp_needs &lt;- arrange</pre> | <mark>sp_needs</mark> , date, time |           | == "inside")        |                     |            |

sp\_needs <- arrange(select(filter(env\_data, barn == "sp\_needs", location == "inside"), date, time, rh), rh)</pre>

| Welcome Back!                                                                     | Session 1             | Session 2 | Session 3           | Session 4           | Wrap-up!   |
|-----------------------------------------------------------------------------------|-----------------------|-----------|---------------------|---------------------|------------|
|                                                                                   |                       |           |                     |                     |            |
| • •                                                                               |                       |           |                     |                     | %>%        |
| Use filter(), select<br>ordered ascending                                         | 0 0                   | ,         | ve humidity from ir | nside the Special N | eeds barn, |
| <pre>sp_needs &lt;- filter(er sp_needs &lt;- select( sp_needs &lt;- arrange</pre> | sp_needs , date, time |           | == "inside")        |                     |            |

sp\_needs <- arrange(select(filter(env\_data, barn == "sp\_needs", location == "inside"), date, time, rh), rh)</pre>

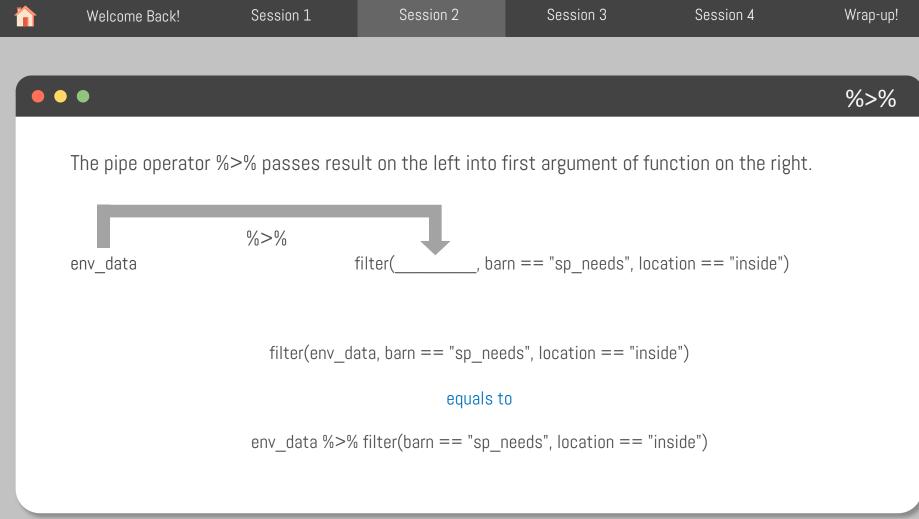

| Welcome Back! | Session 1 | Session 2 | Session 3 | Session 4 | Wrap-up!   |
|---------------|-----------|-----------|-----------|-----------|------------|
|               |           |           |           |           |            |
| •             |           |           |           | ·         | Your turn! |

Use filter(), select(), arrange() and the pipe operator %>% to show only relative humidity from inside the Special Needs barn, ordered ascending by relative humidity

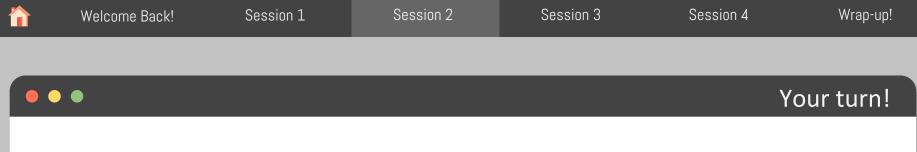

Use filter(), select(), arrange() and the pipe operator %>% to show only relative humidity from inside the Special Needs barn, ordered ascending by relative humidity

```
env_data %>%
filter(barn == "sp_needs", location == "inside") %>%
select(date, time, rh) %>%
arrange(rh)
```

# A tibble: 31,186 × 3

|    | date          | time          | rh          |
|----|---------------|---------------|-------------|
|    | <date></date> | <time></time> | <db1></db1> |
| 1  | 2022-05-12    | 13:11:58      | 29          |
| 2  | 2022-05-12    | 15:26:58      | 29          |
| 3  | 2022-05-12    | 16:11:58      | 29          |
| 4  | 2022-05-12    | 12:56:58      | 30          |
| 5  | 2022-05-12    | 13:26:58      | 30          |
| 6  | 2022-05-12    | 13:41:58      | 30          |
| 7  | 2022-05-12    | 13:56:58      | 30          |
| 8  | 2022-05-12    | 14:11:58      | 30          |
| 9  | 2022-05-12    | 14:26:58      | 30          |
| 10 | 2022-05-12    | 15:56:58      | 30          |
|    |               |               |             |

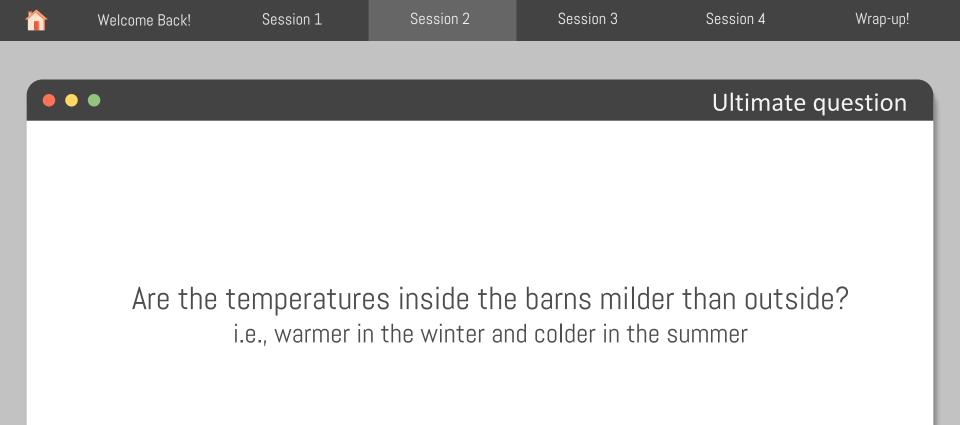

#### •••

#### Ultimate question

# Are the temperatures inside the barns milder than outside?

What do we need to know?

• Average temperatures during winter and summer months for each barn, inside and outside

| barn      | season | location | avg_temp |
|-----------|--------|----------|----------|
| sp_needs  | winter | inside   |          |
| sp_needs  | winter | outside  |          |
| sp_needs  | summer | inside   |          |
| sp_needs  | summer | outside  |          |
| lactating | winter | inside   |          |
| lactating | winter | outside  |          |
| lactating | summer | inside   |          |
| lactating | summer | outside  |          |

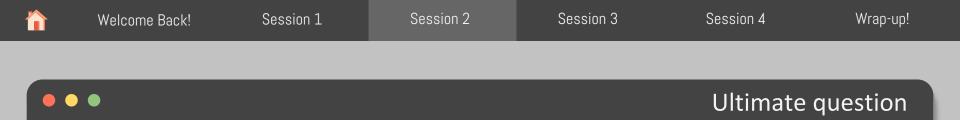

### Are the temperatures inside the barns milder than outside?

What do we need to know?

• Average temperatures during winter and summer months for each barn, inside and outside

| barn      | season | location | avg_temp |
|-----------|--------|----------|----------|
| sp_needs  | winter | inside   |          |
| sp_needs  | winter | outside  |          |
| sp_needs  | summer | inside   |          |
| sp_needs  | summer | outside  |          |
| lactating | winter | inside   |          |
| lactating | winter | outside  |          |
| lactating | summer | inside   |          |
| lactating | summer | outside  |          |

| Welcome Back!    | Session 1                  | Session 2        | Session 3   | Session 4     | Wrap-up! |
|------------------|----------------------------|------------------|-------------|---------------|----------|
|                  |                            |                  |             |               |          |
| •                |                            |                  |             | Deriving info | ormation |
|                  | <i>.</i>                   |                  | . ^         |               |          |
| We can make tabl | e of summaries wit         | th summarize()/s | summarise() |               |          |
| We can make new  | variables with <b>mu</b> t | tate()           |             |               |          |
|                  |                            |                  |             |               |          |
|                  |                            |                  |             |               |          |
|                  |                            |                  |             |               |          |
|                  |                            |                  |             |               |          |
|                  |                            |                  |             |               |          |
|                  |                            |                  |             |               |          |
|                  |                            |                  |             |               |          |

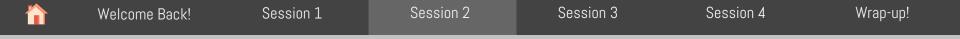

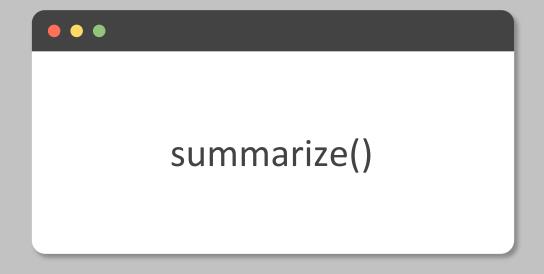

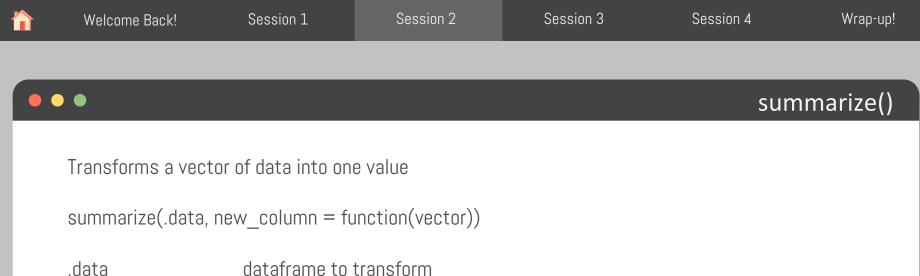

.datadataframe to transformnew\_columnNew column created by function()function(...)Function used to transform a vectorvectorVector to be transformed, it's a column from .data

| Welcome Back!                                 | Session 1                        | Session 2         | Session 3         | Session 4 | Wrap-up!  |
|-----------------------------------------------|----------------------------------|-------------------|-------------------|-----------|-----------|
|                                               |                                  |                   |                   |           |           |
|                                               |                                  |                   |                   |           |           |
| •                                             |                                  |                   |                   | sum       | imarize() |
|                                               |                                  |                   |                   |           |           |
| Jse summarize() to                            | create a summai                  | ry table with ave | rage and max temp | eratures  |           |
| env_data %>%<br>summarize(avg_temp<br>max_tem | = mean(temp),<br>np = max(temp)) |                   |                   |           |           |

|    | Welcome Back!                                                       | Session 1 | Session 2         | Session 3         | Session 4                                                          | Wrap-up!  |
|----|---------------------------------------------------------------------|-----------|-------------------|-------------------|--------------------------------------------------------------------|-----------|
|    |                                                                     |           |                   |                   |                                                                    |           |
| •• | •                                                                   |           |                   |                   | sum                                                                | imarize() |
|    | Use summarize() to<br>env_data %>%<br>summarize(avg_temp<br>max_ter |           | ry table with ave | rage and max temp | oeratures<br># A tibble:<br>avg_temp<br><i><dbl></dbl></i><br>1 NA |           |

| • •                                        | summ                                                                                   | ariz        |
|--------------------------------------------|----------------------------------------------------------------------------------------|-------------|
|                                            |                                                                                        |             |
| lles summarize() to argate a summary table | ith average and may temperatures                                                       |             |
| Use summarize() to create a summary table  | ini average and max remperatures                                                       |             |
|                                            |                                                                                        |             |
| env_data %>%                               | # A tibble: 1 :                                                                        | × 2         |
| summarize(avg_temp = mean(temp),           | avg_temp max.                                                                          | -           |
| max_temp = max(temp))                      |                                                                                        | <dbl></dbl> |
|                                            | 1 <b>NA</b>                                                                            | NA          |
|                                            | # A tibble: $8 \times 6$                                                               |             |
|                                            | date time barn location rh                                                             | temp        |
| env  data %>% filter(is.na(temp))          | <date> <time> <chr> <chr> <dbl> &lt;</dbl></chr></chr></time></date>                   |             |
| _                                          | 1 2022-01-31 10:41:58 lactating inside NA                                              | NA          |
|                                            | 2 2022-01-31 10:41:58 lactating outside NA<br>3 2022-01-31 10:41:58 sp_needs inside NA | NA<br>NA    |
|                                            | 4 2022-01-31 10:41:58 sp_needs outside NA                                              | NA          |
|                                            | 5 2022-01-31 10:56:58 lactating inside NA                                              | NA          |
|                                            | 6 2022-01-31 10:56:58 lactating outside NA                                             | NA          |
|                                            | 7 2022-01-31 10:56:58 sp_needs inside NA                                               | NA          |
|                                            |                                                                                        |             |

Session 2

Session 1

Welcome Back!

Session 3

Session 4

Wrap-up!

|   | Welcome Back!                                                                | Session 1                                                             | Session 2          | Session 3         | Session 4                                       | Wrap-up!  |
|---|------------------------------------------------------------------------------|-----------------------------------------------------------------------|--------------------|-------------------|-------------------------------------------------|-----------|
|   | •                                                                            |                                                                       |                    |                   | sum                                             | nmarize() |
| - |                                                                              |                                                                       |                    |                   | Com                                             |           |
|   | Use summarize() t                                                            | o create a summa                                                      | ary table with ave | rage and max temp | eratures                                        |           |
|   | env_data %>%<br>summarize(avg_ten<br>max_te                                  | np = mean(temp),<br>emp = max(temp))                                  |                    |                   | # A tibble:<br>avg_temp<br><dbl><br/>1 NA</dbl> | max_temp  |
|   | env_data %>%<br>summarize(avg_ten<br>max_te<br>OR                            | np = mean(temp <mark>, na</mark><br>emp = max(temp <mark>, n</mark> a |                    |                   | # A tibble<br>avg_temp<br><dbl></dbl>           | max_temp  |
|   | env_data %>%<br><mark>na.omit() %&gt;%</mark><br>summarize(avg_ten<br>max_te | np = mean(temp),<br>emp = max(temp))                                  |                    |                   | 1 12.2                                          |           |

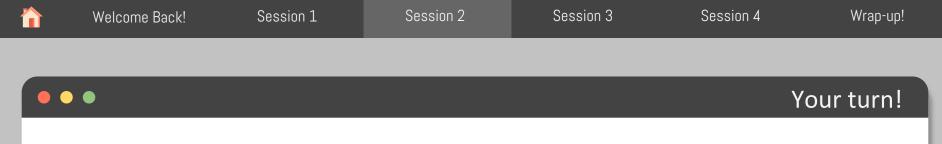

Using summarize() and filter(), get the min, mean, and max temperatures and relative humidity inside the Special Needs barn.

\* Don't forget to account for NAs

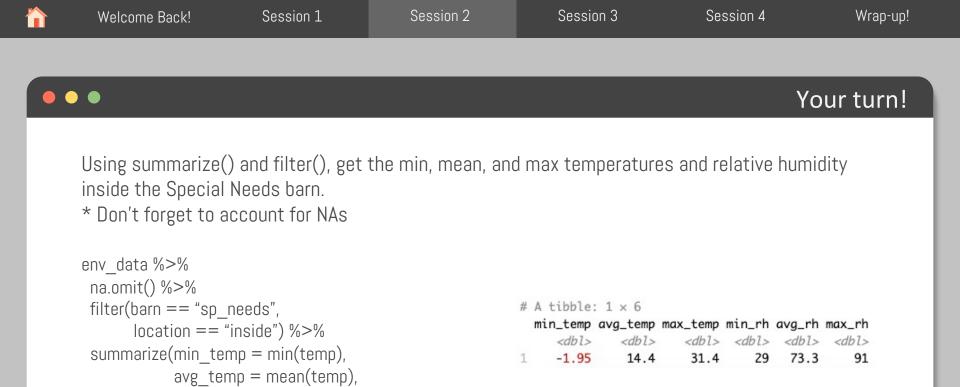

max temp = max(temp),

min\_rh = min(rh), avg\_rh = mean(rh), max rh = max(rh))

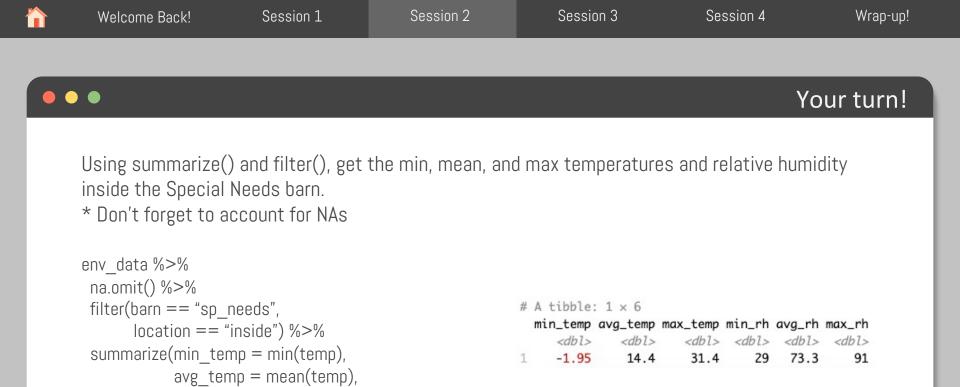

max temp = max(temp),

min\_rh = min(rh), avg\_rh = mean(rh), max rh = max(rh))

#### •••

#### Ultimate question

# Are the temperatures inside the barns milder than outside?

What do we need to know?

• Average temperatures during winter and summer months for each barn, inside and outside

| barn      | season | location | avg_temp |
|-----------|--------|----------|----------|
| sp_needs  | winter | inside   |          |
| sp_needs  | winter | outside  |          |
| sp_needs  | summer | inside   |          |
| sp_needs  | summer | outside  |          |
| lactating | winter | inside   |          |
| lactating | winter | outside  |          |
| lactating | summer | inside   |          |
| lactating | summer | outside  |          |

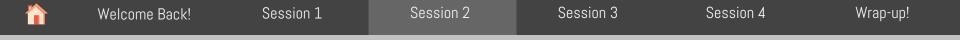

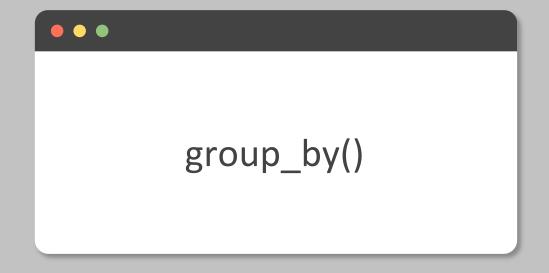

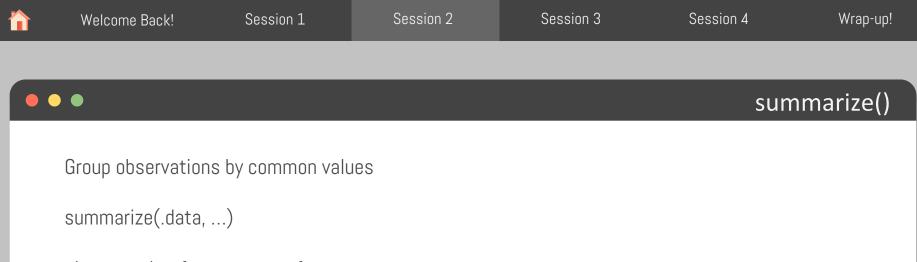

... data dataframe to transform ... one or more column names to group

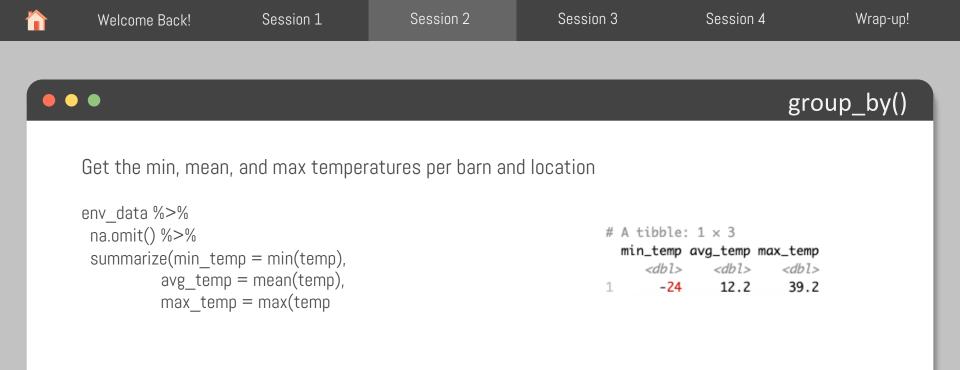

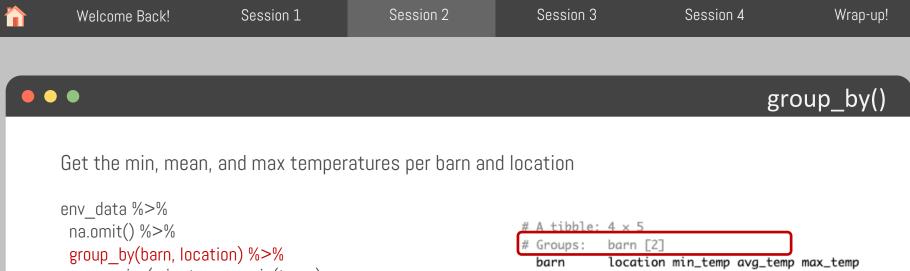

| # | Groups:     | barn [2]    |             |             |             |
|---|-------------|-------------|-------------|-------------|-------------|
|   | barn        | location    | min_temp    | avg_temp    | max_temp    |
|   | <chr></chr> | <chr></chr> | <db1></db1> | <db1></db1> | <dbl></dbl> |
| 1 | lactating   | inside      | 1.34        | 13.8        | 31.3        |
| 2 | lactating   | outside     | -23.9       | 10.3        | 39.1        |
| 3 | sp_needs    | inside      | -1.95       | 14.4        | 31.4        |
| 4 | sp_needs    | outside     | -24         | 10.3        | 39.2        |

|   | Welcome Back | !        | Session ( | 1      | Session 2       |           | Session 3    | Session 4      | 1         | Wrap-up! |
|---|--------------|----------|-----------|--------|-----------------|-----------|--------------|----------------|-----------|----------|
|   |              |          |           |        |                 | _         |              |                |           |          |
|   |              |          |           |        |                 |           |              |                |           |          |
|   | •            |          |           |        |                 |           |              |                | grou      | ıp_by()  |
|   |              |          |           |        |                 |           |              |                |           |          |
| S | sampled_env_ | data %>% | na.omit   | () %>% | summarize(min = | = min(tei | mp), avg = m | ean(temp), max | = max(ter | mp))     |
|   |              |          |           |        |                 |           |              |                |           | I        |
|   |              |          |           |        |                 |           |              |                |           | I        |
|   | barn         | location | rh        | temp   |                 |           | min          | avg            | max       | I        |
|   | lactating    | inside   | 79        | 20.4   |                 |           | -14.5        | 10.4           | 23.4      |          |
|   | lactating    | inside   | 85        | 19.9   |                 |           | <u> </u>     |                |           | ·        |
|   | lactating    | outside  | 83        | -2.5   |                 |           |              |                |           |          |

outside

inside

inside

outside

outside

47

83

78

73

58

23.4

12.0

9.2

-14.5

15.7

lactating

sp\_needs

sp\_needs

sp\_needs

sp\_needs

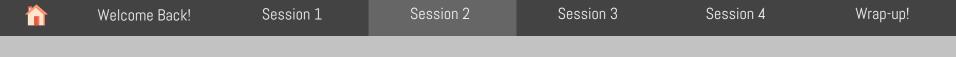

# group\_by() + summarize()

| barn      | location | rh | temp  |
|-----------|----------|----|-------|
| lactating | inside   | 79 | 20.4  |
| lactating | inside   | 85 | 19.9  |
| lactating | outside  | 83 | -2.5  |
| lactating | outside  | 47 | 23.4  |
| sp needs  | inside   | 83 | 12.0  |
| · —       |          |    |       |
| sp_needs  | inside   | 78 | 9.2   |
|           |          |    |       |
| sp_needs  | outside  | 73 | -14.5 |
| sp_needs  | outside  | 58 | 15.7  |

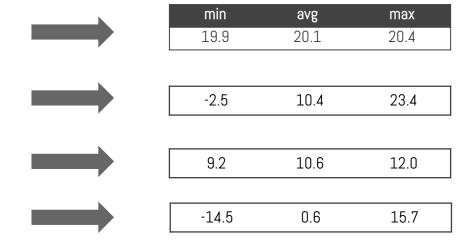

| 1 | Welcom               | ne Back!           |                 | Sessio             | on 1                                            |           | Sess        | sion 2      |             | Session | 3         | Session 4 | 4     | W    | 'rap-up! |
|---|----------------------|--------------------|-----------------|--------------------|-------------------------------------------------|-----------|-------------|-------------|-------------|---------|-----------|-----------|-------|------|----------|
|   |                      |                    |                 |                    |                                                 |           |             |             |             |         |           |           |       |      |          |
| • | ••                   |                    |                 |                    |                                                 |           |             |             |             |         |           |           | gro   | oup_ | by()     |
|   | sampled <sub>.</sub> | _env_dat<br>summa  | arize(ı         | min = n<br>avg = m | o_by(barn<br>nin(temp)<br>nean(temp<br>nax(temp | ),<br>p), | ocation)    | %>% r       | na.omit     | () %>%  |           |           |       |      |          |
|   | barn<br>lactating    | location<br>inside | <b>rh</b><br>79 | temp<br>20.4       |                                                 |           | min<br>19.9 | avg<br>20.1 | max<br>20.4 |         |           |           |       |      |          |
|   | lactating            | inside             | 85              | 19.9               |                                                 | I         | <u> </u>    |             |             |         | barn      | location  | min   | avg  | max      |
|   | lactating            | outside            | 83              | -2.5               |                                                 |           | -2.5        | 10.4        | 23.4        |         | lactating | inside    | 19.9  | 20.1 | 20.4     |
|   | lactating            | outside            | 47              | 23.4               |                                                 |           |             |             |             |         | lactating | outside   | -2.5  | 10.4 | 23.4     |
|   | sp_needs             | inside             | 83              | 12.0               |                                                 |           | 0.0         | 10.0        | 10.0        | 1       | sp_needs  | inside    | 9.2   | 10.6 | 12.0     |
|   | sp_needs             | inside             | 78              | 9.2                |                                                 |           | 9.2         | 10.6        | 12.0        |         | sp_needs  | outside   | -14.5 | 0.6  | 15.7     |
|   | sp_needs             | outside            | 73              | -14.5              |                                                 |           |             |             | 455         |         |           |           |       |      |          |
|   | sp_needs             | outside            | 58              | 15.7               |                                                 |           | -14.5       | 0.6         | 15.7        |         |           |           |       |      |          |

|    | Welcome Back! | Session 1 | Session 2 | Session 3 | Session 4 | Wrap-up!   |
|----|---------------|-----------|-----------|-----------|-----------|------------|
|    |               |           |           |           |           |            |
| •• | •             |           |           |           | ٢         | /our turn! |
|    |               |           |           |           |           |            |

Use group\_by(), filter(), and summarize() to show the lowest and highest relative humidity and temperature of the inside of each barn

|   | Welcome Back! | Session 1                                           | Session 2                                     | Session 3                       | Session 4                                      |      | Wrap-up! |
|---|---------------|-----------------------------------------------------|-----------------------------------------------|---------------------------------|------------------------------------------------|------|----------|
| • | •             |                                                     |                                               |                                 |                                                | Your | turn!    |
|   | 0 1 / 0/      | tion) %>%<br>np = min(temp),<br>max(temp),<br>(rh), | n<br># A -<br># Gr<br>ba<br><c<br>1 la</c<br> | tibble: 2 × 6<br>pups: barn [2] | iin_temp max_temp m<br><dbl> <dbl></dbl></dbl> |      |          |

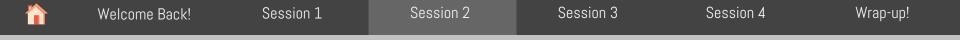

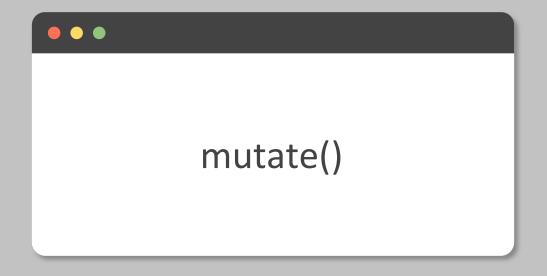

| Welcome Back!                               | Session 1     | Session 2                               | Session 3 | Session 4 | Wrap-up! |
|---------------------------------------------|---------------|-----------------------------------------|-----------|-----------|----------|
|                                             |               |                                         |           |           |          |
| • •                                         |               |                                         |           |           | mutate() |
| Apply vectorized for mutate(.data, new      |               |                                         | columns   |           |          |
| .data<br>new_column<br>function()<br>vector | Function used | reated by functior<br>to transform a ve |           | ata       |          |

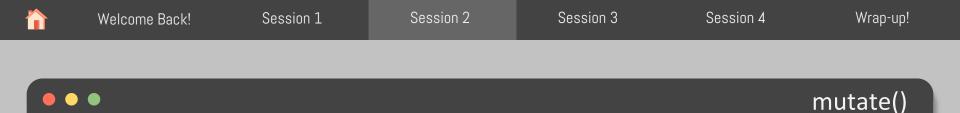

#### Create new columns

```
env_data %>%
mutate(year = lubridate::year(date),
    month = lubridate::month(date),
    day = lubridate::day(date),
    barn = dplyr::if_else(barn == "sp_needs", "special_needs", barn))
```

# A tibble: 124,744 × 9

|   | date          | time          | barn                     | location    | rh          | temp        | year         | month       | day         |
|---|---------------|---------------|--------------------------|-------------|-------------|-------------|--------------|-------------|-------------|
|   | <date></date> | <time></time> | <chr></chr>              | <chr></chr> | <dbl></dbl> | <db1></db1> | <dbl></dbl>  | <db1></db1> | <int></int> |
| 1 | 2022-01-01    | 11'58"        | lactating                | inside      | 74          | 7.74        | <u>2</u> 022 | 1           | 1           |
| 2 | 2022-01-01    | 11'58"        | lactating                | outside     | 87          | 2.5         | <u>2</u> 022 | 1           | 1           |
| 3 | 2022-01-01    | 11'58"        | <pre>special_needs</pre> | inside      | 78          | 10.1        | <u>2</u> 022 | 1           | 1           |
| 4 | 2022-01-01    | 11'58"        | <pre>special_needs</pre> | outside     | 87          | 2.5         | <u>2</u> 022 | 1           | 1           |
| 5 | 2022-01-01    | 26'58"        | lactating                | inside      | 74          | 8.31        | <u>2</u> 022 | 1           | 1           |

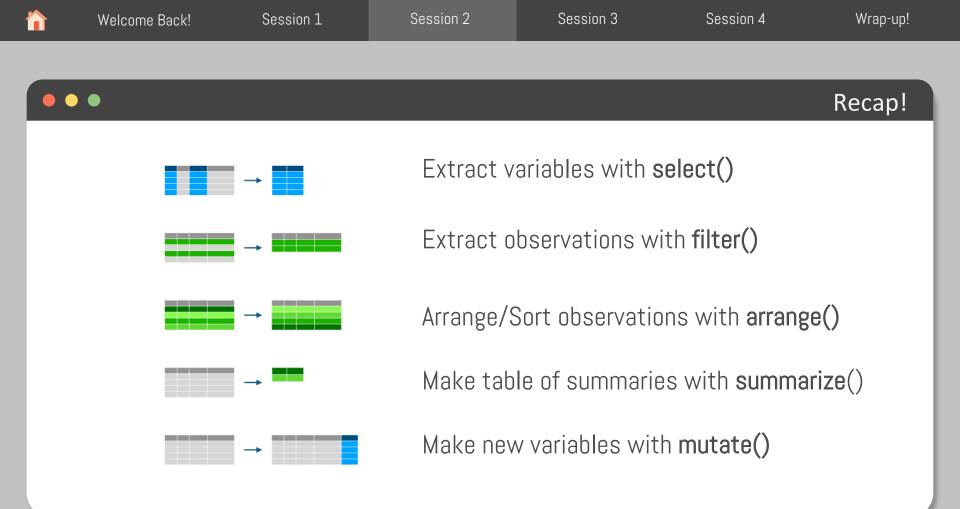

| Welcome Back!                                                                                                    | Session 1 | Session 2 | Session 3 | Session 4              | Wrap-up!  |  |
|----------------------------------------------------------------------------------------------------|-----------|-----------|-----------|------------------------|-----------|--|
|                                                                                                    |           |           |           |                        |           |  |
| •                                                                                                    |           |           |           | Y                      | our turn! |  |
|                                                                                                    | C I I     |           |           | 11.1 · · · · · · · · · |           |  |
| Using the functions from today, create the following table to answer our ultimate question:<br>Are the temperatures inside the barns milder than outside? |           |           |           |                        |           |  |

| barn      | season | location | avg_temp |
|-----------|--------|----------|----------|
| sp_needs  | winter | inside   |          |
| sp_needs  | winter | outside  |          |
| sp_needs  | summer | inside   |          |
| sp_needs  | summer | outside  |          |
| lactating | winter | inside   |          |
| lactating | winter | outside  |          |
| lactating | summer | inside   |          |
| lactating | summer | outside  |          |

```
Session 2
                                                             Session 3
                                                                                 Session 4
                                                                                                    Wrap-up!
  Welcome Back!
                       Session 1
                                                                                             Your turn!
Using the functions from today, create the following table to answer our ultimate question:
                      Are the temperatures inside the barns milder than outside?
env data %>%
 na.omit() %>%
 mutate(season = if else(date >= "2021-12-31" & date <= "2022-03-20",
                         true = "winter",
                         false = if else(date >= "2022-06-21" & date <= "2022-09-23",
                                        true = "summer",
                                        false = "spring/fall"))) %>%
 filter(season %in% c("summer", "winter")) %>%
 group by(barn, season, location) %>%
 summarize(avg temp = mean(temp)) %>%
 arrange(desc(barn), desc(season))
```

| Welcome Back!                                                                                                    | Session 1 | Session 2                                     | Session 3                | Session 4 | Wrap-up!  |  |  |
|----------------------------------------------------------------------------------------------------|-----------|-----------------------------------------------|--------------------------|-----------|-----------|--|--|
|                                                                                                    |           |                                               |                          |           |           |  |  |
| •                                                                                                    |           |                                               |                          | Y         | our turn! |  |  |
| Using the functions from today, create the following table to answer our ultimate question:<br>Are the temperatures inside the barns milder than outside? |           |                                               |                          |           |           |  |  |
|                                                                                                    |           | oble: 8 × 4<br>os: barn, seaso<br>season loco | on [4]<br>ation avg_temp |           |           |  |  |

|   | 0. 00.p01   |             | L           | 1           |
|---|-------------|-------------|-------------|-------------|
|   | barn        | season      | location    | avg_temp    |
|   | <chr></chr> | <chr></chr> | <chr></chr> | <dbl></dbl> |
| 1 | sp_needs    | winter      | inside      | 7.87        |
| 2 | sp_needs    | winter      | outside     | -5.90       |
| 3 | sp_needs    | summer      | inside      | 20.5        |
| 4 | sp_needs    | summer      | outside     | 21.9        |
| 5 | lactating   | winter      | inside      | 7.62        |
| 6 | lactating   | winter      | outside     | -5.88       |
| 7 | lactating   | summer      | inside      | 20.3        |
| 8 | lactating   | summer      | outside     | 21.8        |
|   |             |             |             |             |

| Welcome Back!      | Session 1           | Session 2                                                               | Session 3               | Session 4            | Wrap-up!     |
|--------------------|---------------------|-------------------------------------------------------------------------|-------------------------|----------------------|--------------|
|                    |                     |                                                                         |                         |                      |              |
|                    |                     |                                                                         |                         |                      |              |
| • •                |                     |                                                                         |                         | Yo                   | our turn!    |
|                    |                     |                                                                         |                         |                      |              |
| Using the function | s from today, creat | e the following t                                                       | able to answer ou       | r ultimate question: |              |
| C C                | Are the tempera     | tures inside the                                                        | barns milder than       | outside?             |              |
|                    | # A +;              | ble: 8 × 4                                                              |                         |                      |              |
|                    |                     | os: barn, seaso                                                         | on [4]                  |                      |              |
|                    |                     |                                                                         | ation avg_temp          |                      |              |
|                    |                     | > < <i>chr&gt;</i> <chr <ch<="" td=""><td></td><td></td><td></td></chr> |                         |                      |              |
|                    | 2 sp_n              | eeds winter out                                                         | ide - <mark>5.90</mark> | Yes!*                | <del>k</del> |
|                    |                     | eeds summer inst<br>eeds summer outs                                    |                         | 163:                 |              |
|                    | · -                 | ating winter insi                                                       |                         |                      |              |
|                    |                     | ating winter out                                                        |                         |                      |              |
|                    |                     | ating summer inst<br>ating summer outs                                  |                         |                      |              |

\*I'll leave it up to your curiosity to check the statistical significance  $\textcircled{\sc op}$ 

# Coffee Break!

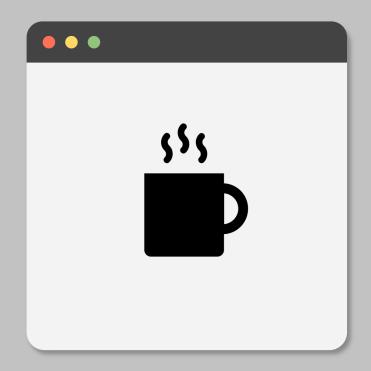